# **Common Gateway**

# **R G I Rexx Interface Function Library**

Version 0.1 May 1996

By Albert A. Modderkolk mdd01@ibmnet

# **Preface**

This function package is intended to be used with the IBM Internet Connection Server for OS/2.

None of the functions are dependent on IBM ICS for OS/2 and should be usable with any other OS/2 HTTP server.

The code has been compiled and linked with the IBM Visual Age C++ V3 compiler. It should therefore be relatively easy to migrate it for use with the IBM ICS product for AIX and MVS.

**Please note!** This is my first attempt at writing a .dll for OS/2. I have tried to ensure that all code is multi-threading but I have not been able to test that so don't rely too much on it till I can delete this disclaimer... If you have any problems, please let me know and I'll try to correct it.

Good Luck! ... and remember, **the bugs are all mine!**

# **Table of Contents**

# **User's Guide**

This section describes the available functions, their syntax and their output.

All functions, unless explicitly specified, return a severity level through the Rexx RESULT variable and assign diagnostic information to the following reserved Rexx variables:

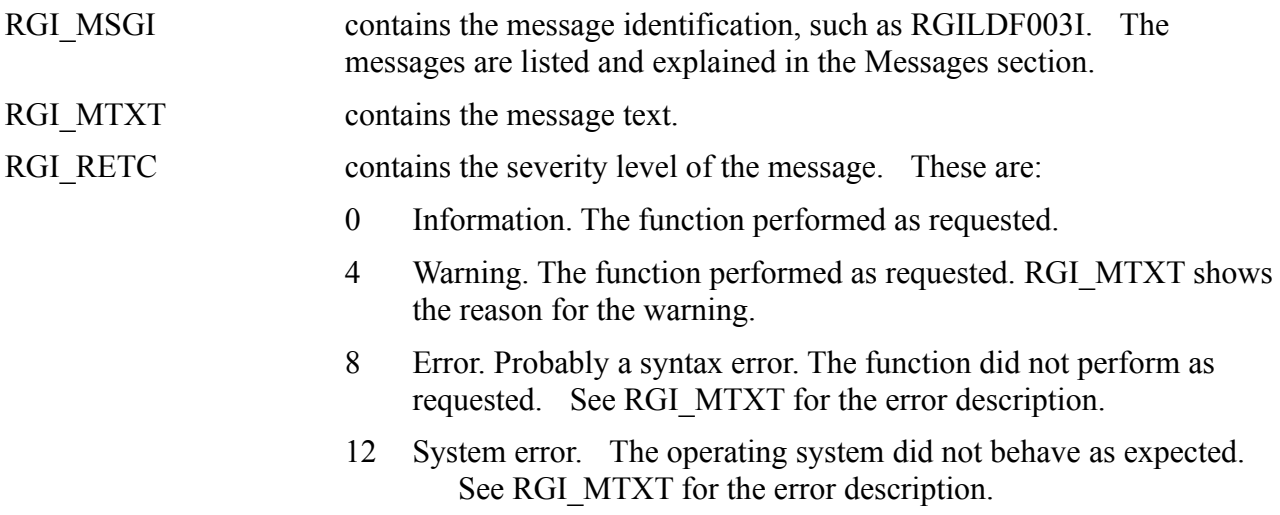

Whenever a function assigns variables with the name XXX.*n*, *n* represents a progressive number starting with 1. The number of variables is contained in XXX.0. allowing you to process the variables with a simple loop:

Do i=1 to XXX.0 Say XXX.i End i

# *The HTML Subcommand Environment*

HTLM text is normally sent from the Rexx CGI application to the browser through the »Say« statement and the LineOut function. RGI implements the »HTML« subcommand which allows you to send HTML text to the browser by simply inserting the text lines in the Rexx procedure.

For example:

```
Address 'HTML'
'The default environment has now been set to that of the »HTML«'
'procedure which is implemented in the RGIServ.dll.'
'All lines that are not recognized by Rexx are sent to that subcommand'
'processor and printed to STDOUT. Normal Rexx statements and functions'
'are interpreted as before.'
timenow=left(time(),5)
'It is' date() 'and the time is' timenow.'
```
# *RGI Functions*

# **RGIDropFuncs**

De-registers the functions to the Rexx programs in this process, thus making them unavailable. RGIDropFuncs also attempts to release the resources that were allocated by the RGILoadFuncs function.

Syntax:

```
RGIDropFuncs()
where:
```
count contains the number of functions that were successfully de-registered.

# **RGILoadFuncs**

Registers the functions to the Rexx programs in this process, thus making them available to the CGI application.

Syntax:

```
RGILoadFuncs()
where:
```
count contains the number of functions that were successfully registered.

Example:

```
Call RxFuncAdd 'RGILOADFUNCS','RGIServ','RGILoadFuncs'
count=RGIFuncAdd()
```
Note:

CGI applications are stateless. It would therefore be necessary to call the above functions in each Rexx CGI application to ensure availability. To avoid this, place the above statements in the OS/2 »startup.cmd« file.

# **RGIOut**

replaces variables in an HTML text string or file with the corresponding values in the caller's Rexx variable pool. The argument is assumed to be a file name if the first argument has at least one period and contains the string »HTM« after the last period.

Syntax:

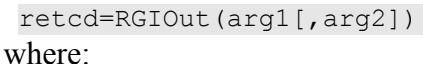

retcd contains the return code.

- arg1 contains the HTML text string or the name of the file that contains the text. There is no lmit to the number of records in the file.
- arg2 suppresses direct output to the browser, through »STDOUT:« and, instead, creates variables with the name RGI\_OUT.n.

Example:

```
timenow=time()
today=date()
Call RGIOut 'Today is <&today> and the time here in Rome is <&timenow>.
```
Could yield:

Today is 5 May 1996 and the time here in Rome is 14:46.

### **RGIParse**

Makes the FORM input available to the CGI application. HTTP special characters  $(+$  and  $\%xx)$  are translated to ASCII. Both the GET and POST request methods are transparently supported.

Syntax:

```
Call RGIParse '[-Form] [-Key] [-Init]'
where:
```
-**F**orm parses the elements with the template »*varnm=value*« and generates Rexx variables with the names RGI.*varnm* and assigns *value* to them. Multiple values are

concatenated and delimited by the »\n« character. Elements without a value are assigned the Rexx null value.

-**K**eyword parses the elements sequentially and assigns them to the variables RGI\_OUT.*n*.

-**I**nit transfers the contents of STDIN to the environment variable QUERY\_CONTENTS if the POST method was used.

More than one option may be specified in the call. RGIParse will return an error message when it is called more than once.

### **RGIQEnv**

transfers the contents of the CGI environment variables to the caller's Rexx variable pool, using the names RGI.*envnm*, where *envnm* is the name of the environment variable.

Syntax:

```
retcd=RGIQEnv()
```
The argument »P[rint]« may be passed to have the environment variables sent to STDOUT.

The following environment variables are transferred:

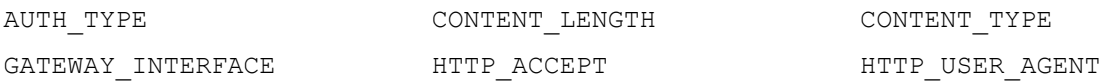

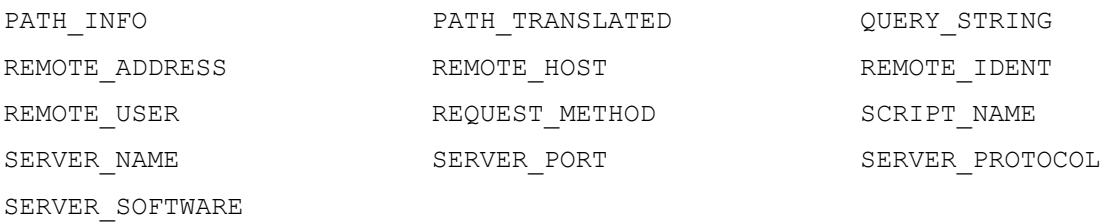

### **RGIQMethod**

returns or confirms the request method that is being used to provide the CGI application with the form input.

Syntax:

```
value=RGIQMethod([arg1])
```
Example, assuming that the POST method is used:

```
value=RGIQMethod() /* yields 'POST' */
value=RGIQmethod('POST') /* yields '1'
value=RGIQMethod('GET') /* yields '0'
```
# **RGIUtils**

Generates the HTTP header and sends it either directly to the browser through »STDOUT:« or generates variables with the name RGI\_HDR.*n*.

Syntax:

```
retcd=RGIUtils([arg1][,arg2])
where:
```
**arg1** contains the options.

**arg2** suppresses direct output if 'No'.

Options are:

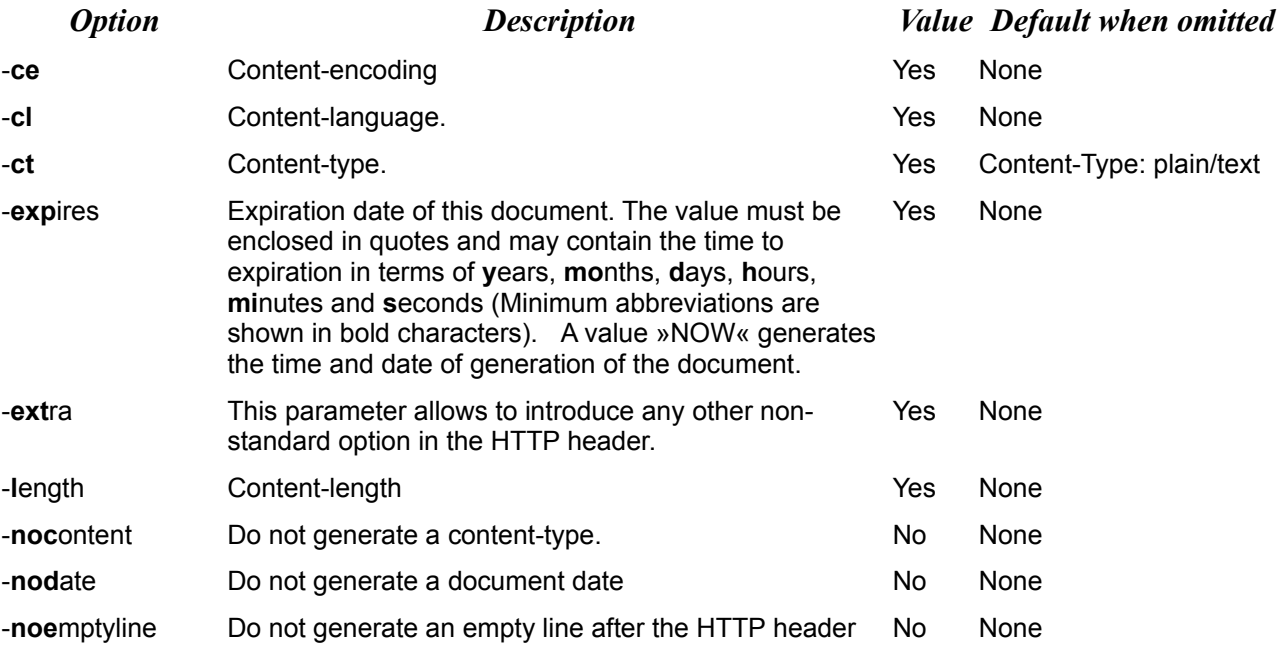

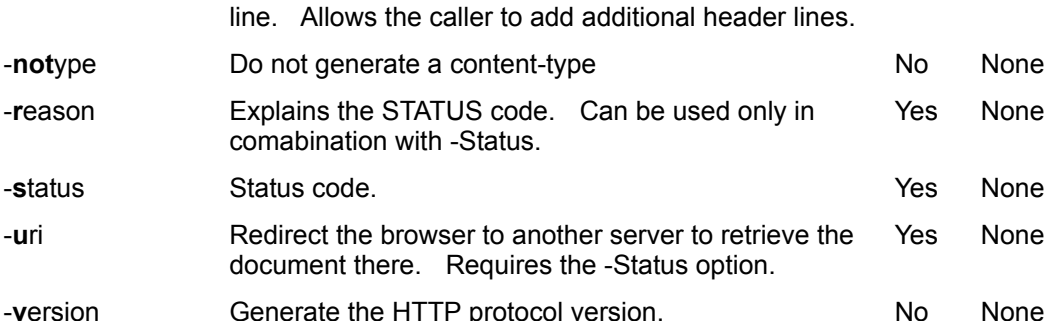

An example without arguments: retcd=RGIUtils(,'No')

#### could yield:

```
Server: Internet Connection Server/1.0
Content-Type: text/plain
MIME-Version: 1.0
```
#### An example with an expiration date:

```
retcd=RGIUtils(-version -nodate -status 200 -reason 'Virtual document follows' 
-expires "3 days 4 hours","No")
```
#### could yield:

```
HTTP/1.0 200 Virtual document follows
Expires: Thursday, 08-May-96 23:48:11 GMT
Date: Sunday, 05-May-96 19:48:11 GMT
Server: Internet Connection Server/1.0
Content-Type: text/plain
MIME-Version: 1.0
```
#### An example with the »extra« field:

```
retcd=RGIUtils(-CT text/html -S 200 -extra to-user:' Thanks for browsing this 
site!','No')
```
#### could yield:

```
Server: Internet Connection Server/1.0
Content-Type: text/html
MIME-Version: 1.0
to-user: Thanks for browsing this site!
```
# **Messages**

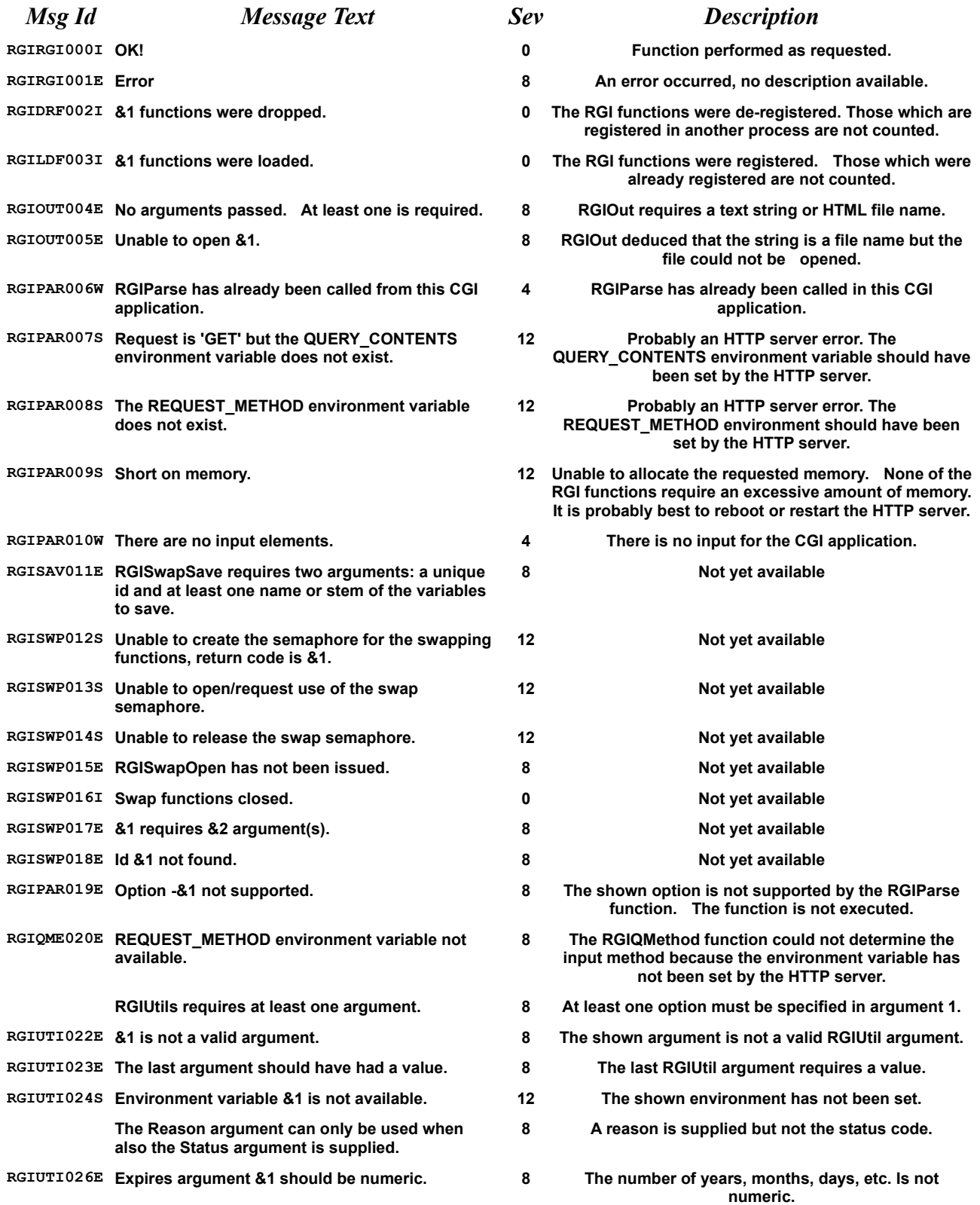

The &n variables in the message are dynamically resolved wit the appropriate value.

# **Installation**

Unzip the RGIServ.zip package in a temporary directory. The package consists of the following files:

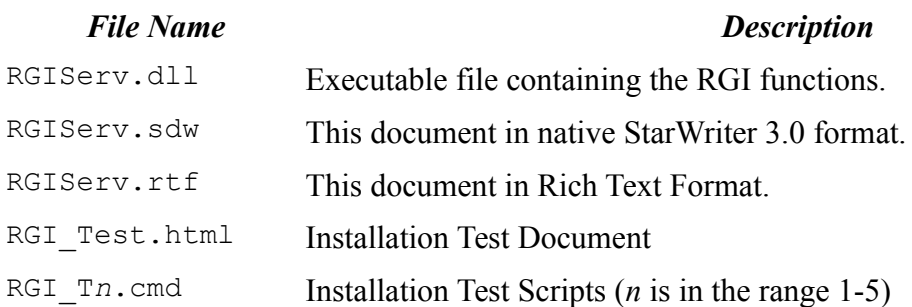

# *RGIServ.dll*

Copy this file to a directory listed in your LIBPATH statement in your config.sys file.

# *Installation Test Scenarios*

Copy RGI\_Test.html to the HTML library (usually \WWW\HTML) and the RGI\_T*n*.cmd files to the CGI applications library (usually \WWW\CGI-BIN).

# *RGIServ Initialization*

Create a .cmd file and add the following statements to it:

```
Call RxFuncAdd 'RGILOADFUNCS','RGIServe','RGILOADFUNCS'
Call RGILoadFuncs
Say RGI_RETC RGI_MSGI RGI_MTXT
```
The latter statement is optional and will show, if completed successfully, the message »*n* functions were loaded« and a return code '0'. Purpose of these statements is to load the RGIServ library and to keep it loaded in memory. Execute this procedure before you invoke the IBM Internet Connection Server and keep this session active by, for example, minimizing the window. (See Known Bugs).

# *Config.sys*

Add a SET statement to indicate where RGIOut should retrieve the HTML files to resolve. Default is the IICS server's document root, specified in the IICS DOCUMENT\_ROOT environment variable. If you are using another server, add a statement like:

```
SET RGI_DOCUMENT_ROOT=E:\WWW\HTML\
```
### **Reboot before trying to use the RGI functions!**

# *Installation Test*

After rebooting the system, you may want to run the installation test. Load the document »RGI\_TEST« which will guide you through several CGI scripts that show the RGI functions and how to use the HTML subcommand. (See *known bugs*)

# **Known Bugs**

# *Expiration Time*

The expiration time that is generated by the »EXP« parameter of the RGIUtils function is off by two hours. Although my config.sys has a line »SET TZ CET-1SET« (i.e., I am one hour east of UTC) the gmtime() function returns a time that is 3 hours later than it should. Please let me know if it works well on your system so that I can determine whether I have to look more carefully at the SET statement.

# *Installation Scripts*

The intent was to have a document »RGI\_TEST.HTML« which triggers the execution of 5 Rexx CGI procedures through »action« tags. For reasons that I do not understand, this does not work.

RGI\_Test/html will invoke RGI\_T1.cmd but the output of RGI\_T1.cmd will not invoke RGI\_T2.cmd, etc...

 Till somebody can tell me what I am doing wrong, you will have to execute each script by loading the »RGI  $Tn$ .html« (where *n* is in the range 2-5) document. RGI T3.cmd will therefore not resolve the <&RGI.FNAME> and <&RGI.CNAME> variables.

# *Table of Contents*

The table of Contents of this document is empty and page numbering does not work. I have contacted Star Division but they are not fast repliers...

# *RGIServ Initialization*

This is more a usability problem that a real bug... The IBM Internet Connection Server has no exit for initialization when it starts-up. Untill it has such an exit (if ever) I would like to call the IICS from a Rexx procedure that initializes the RGIServ library and then calls IICS. However, the IICS settings notebook does not contain a »program« page and therefore, till I know to invoke IICS, you will have to live with running that small procedure before starting IICS.